LAB

MAT-

Pro/E

 $030024)$ 

doi:10.13436/j.mkjx.201505109

 $(1.$ 

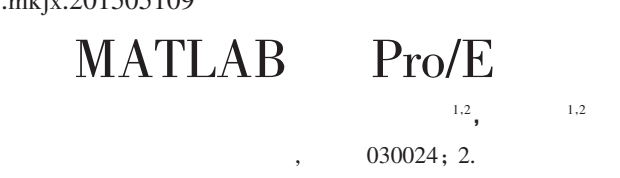

ł **MATLAB**  $Pro/E$ .ibl .ibl  $\sim$ : MATLAB: Pro/E ś

: TDH132.47  $: 1003 - 0794(2015)05 - 0261 - 03$  $\therefore$  A

## Design Method for Globoid Cam Based on MATLAB and Pro/E

QIN Yu<sup>1,2</sup>, WEI Jin<sup>1,2</sup>

(1. College of Mechanical Engineering, Taiyuan University of Technology, Taiyuan 030024, China; 2. Shanxi Province Research Center for Mine Fluid Control, Taiyuan 030024, China)

**Abstract:** Aim at globoidal cam has a complex space structure, difficult to use common method to build model, This paper propose a union modeling base on MATLAB and Pro/E. This method according to globoidal cam driven wheel motion law, use MATLAB edit cylindrical roller movement orbits first, and disperse the movement orbits become lattice save in a .ibl format document. Then use Pro/E read the .ibl format document to create the space curve, finish globoidal cam model design.

Key words: globoidal cam; revise constant velocity curve; MATLAB; Pro/E

 $\overline{0}$ 

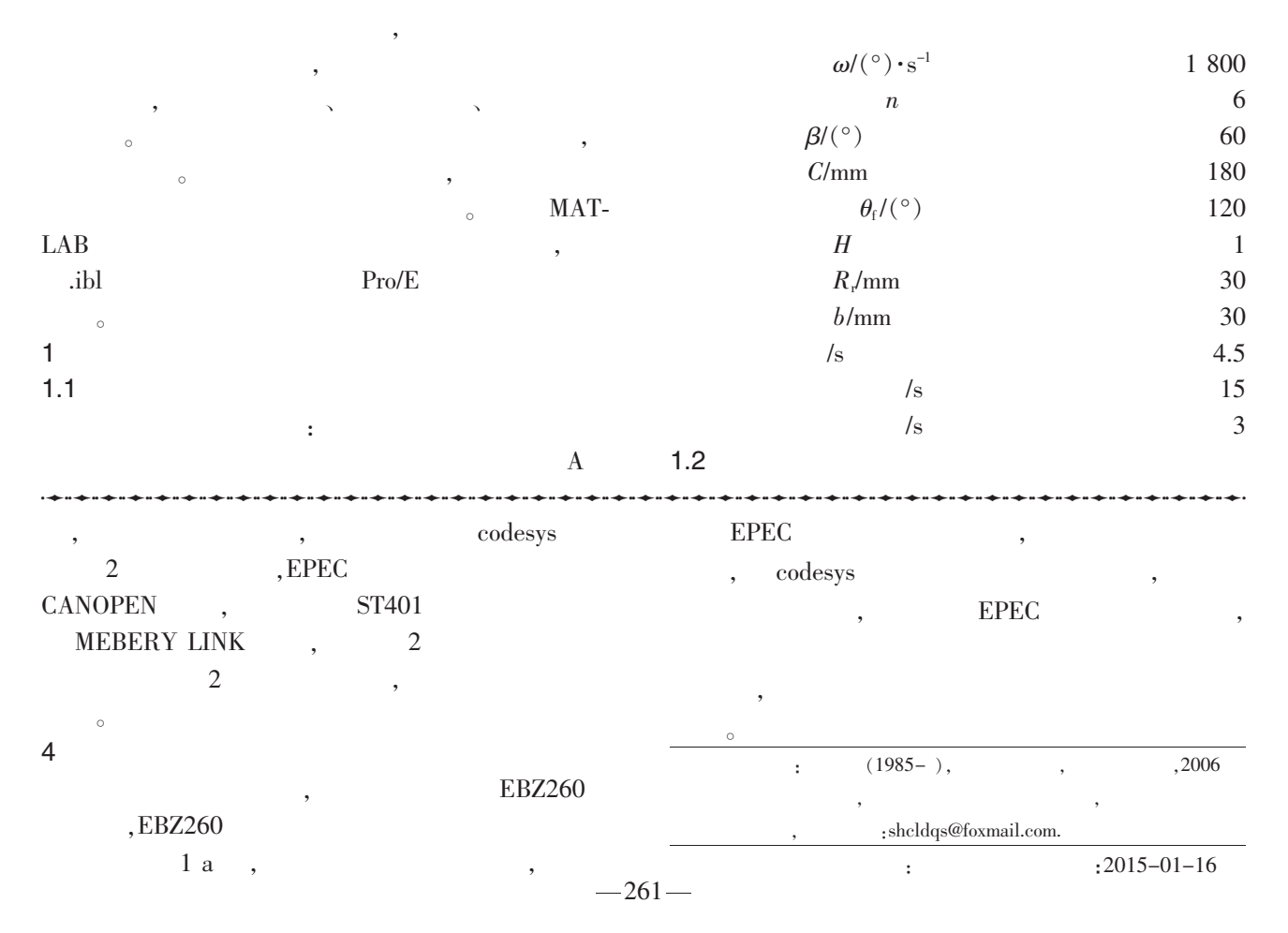

(C)1994-2019 China Academic Journal Electronic Publishing House. All rights reserved. http://www.cnki.net

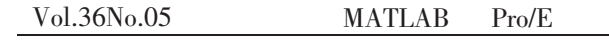

 $\overline{4}$  $\mathbf{1}$  ${\cal O}_0$  $O_0x_0y_0z_0$  $, x_0$  $, y_0$  $Q_0'x_0'y_0'x_0'$  $, z_0$  $O_0'$  $\ddot{\phantom{a}}$  $, x_0$ <sup>'</sup>  $, y_0'$  $, z_0$ 

 $; O<sub>1</sub>x<sub>1</sub>y<sub>1</sub>z<sub>1</sub>$  $O_0' x_0' y_0' z_0'$ 

 $O<sub>1</sub>x<sub>1</sub>$  $O_0' x_0'$  $\overline{O_2}$  $O_2x_2y_2z_2$  $\mathbf{1}$  $, x_2$  $, y_2$ 

 $\mathcal{X}_2$  $, z<sub>2</sub>$ 

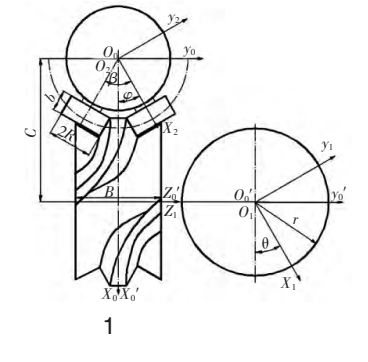

 $(1)$ 

 $(2)$ 

 $\Phi_0$ 

 $\pi/3$ 

 $(3)$ 

$$
x_2 = r \tag{1}
$$
\n
$$
y_2 = R, \cos \varphi \tag{2}
$$

$$
z_2=R_r\sin\varphi \qquad (3)
$$
  

$$
O_2 \qquad ;
$$

$$
R_r \longrightarrow \begin{array}{c}\n R_r \longrightarrow \text{;} \\
C \longrightarrow \text{;} \\
P \longrightarrow \text{;} \\
\varphi \longrightarrow \text{;} \\
\end{array}
$$

$$
\tan \varphi = \left(\frac{pr}{C - r\cos\phi}\right)\left(\frac{\omega_1}{\omega_2}\right) \tag{4}
$$
\n
$$
\phi = \phi_0 + \phi_i \tag{5}
$$

$$
\frac{\pi}{3} \left[ \frac{2t}{3} - \frac{\sin(4\pi t)}{6\pi} \right]; 0 < t \le 0.25
$$

$$
\phi_i = \begin{cases} \frac{\pi}{3} \left( \frac{4t}{3} - \frac{1}{6} \right); 0.25 < t \le 0.75\\ \frac{\pi}{3} \left[ \frac{1}{3} + \frac{2t}{3} - \frac{\sin(4\pi t)}{6\pi} \right]; 0.75 < t \le 1\\ \phi \longrightarrow \qquad ; \end{cases} \tag{6}
$$

 $\vdots$ 

 $\ddot{.}$ 

 $\circ$ 

 $, \phi_i$ 

 $O_2x_2y_2z_2$  $\ddot{\phantom{0}}$  $O_2x_2y_2z_2$  $x_1 = x_2 \cos \phi \cos \theta - p \cos \phi \cos \theta - z_2 \sin \theta - C \cos \theta$  $(7)$  $y_1 = x_2 \cos \phi \sin \theta - py_2 \sin \phi \sin \theta - z_2 \cos \theta - C \sin \theta$  $(8)$  $z_1 = p x_2 \sin \phi + y_2 \cos \theta$  $(9)$ 

36

05

 $1.3$ 

 $\theta$ ;

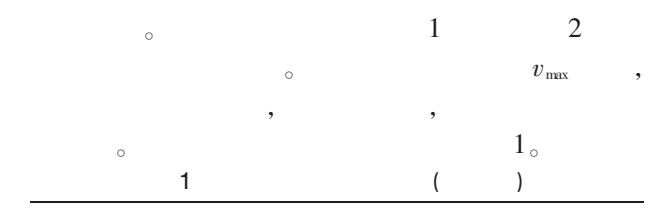

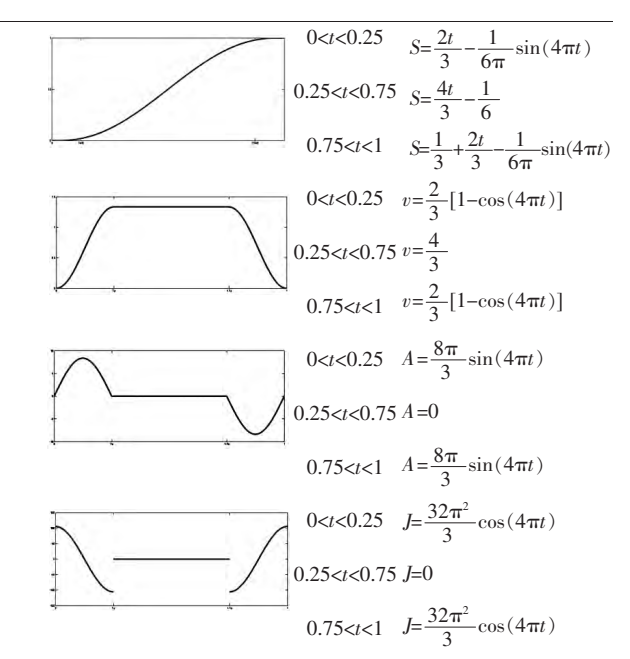

$$
2\quad\mathrm{MATLAB}
$$

 $\mathbf{A}$  $\overline{4}$  $1L, 2L, 2R, 3L<sub>o</sub>$ **MATLAB**  $(r=72)$  $1L$  $r=72;$  $c=180;$  $p=1$ ;  $B1=2*pi/3;$  $n=6$ ;  $t=0:0.01:1;$  $Rr=30;$  $th = B1*$ t; Fi1=(pi/3)\*((2\*t/3)-(sin(4\*pi\*t)/(6\*pi))); Fi2=(pi/3)\*((4\*t/3)-(1/6)); Fi3=(pi/3)\*((1/3)+(2\*t/3)-(sin(4\*t\*pi)/(6\*pi))); Fi=Fi1.\*(0<=t&t<=0.25)+Fi2.\*(0.25<t&t<=0.75)+Fi3.\*  $(0.75 < t \& t \le 1);$ F=pi/n+p\*Fi;

 $-262-$ 

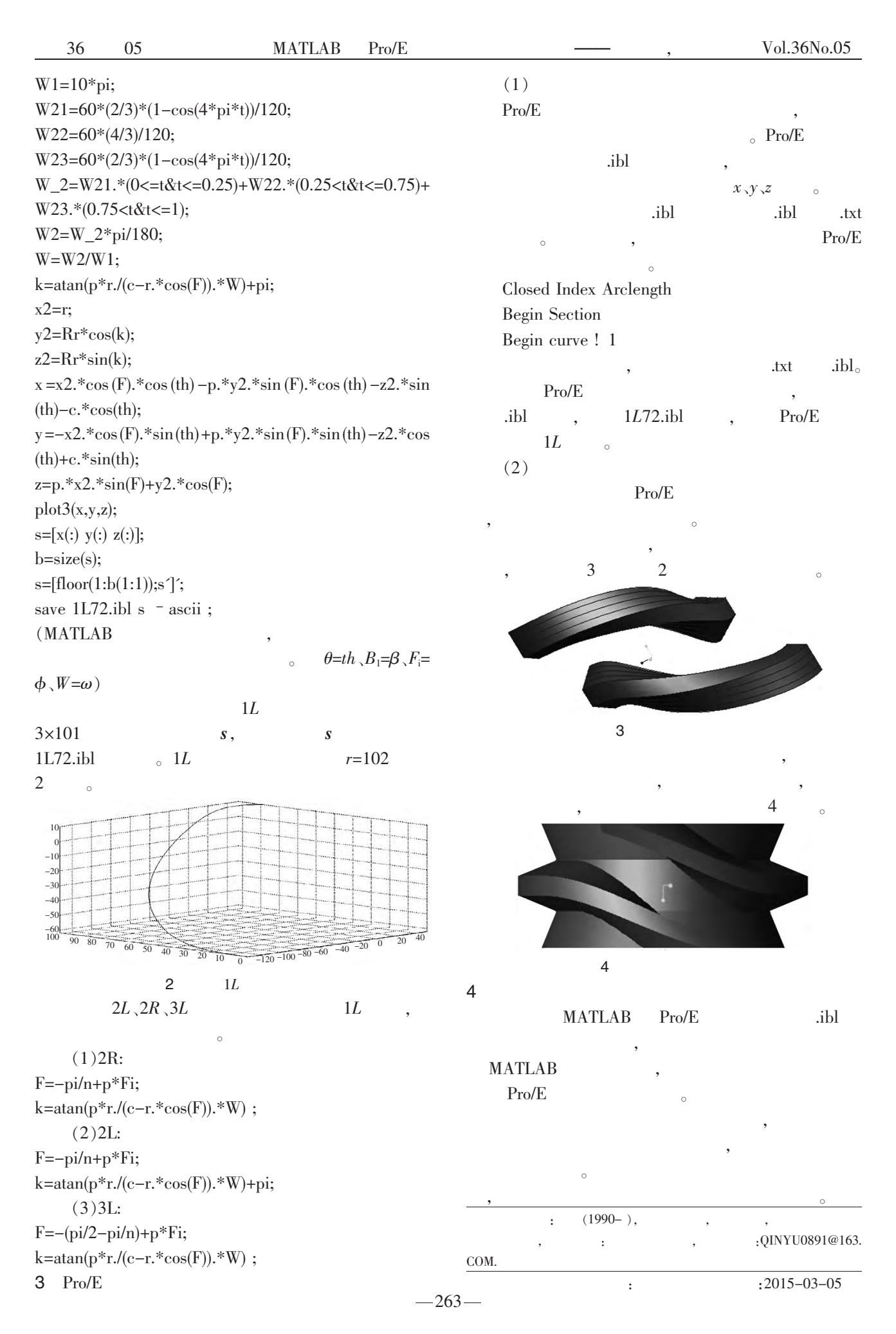